# RIPlace Evasion Technique

High Probability Ransomware Detection Bypass and EDR Evasion

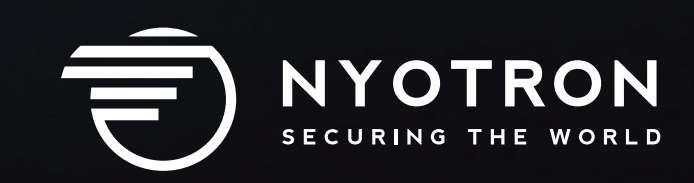

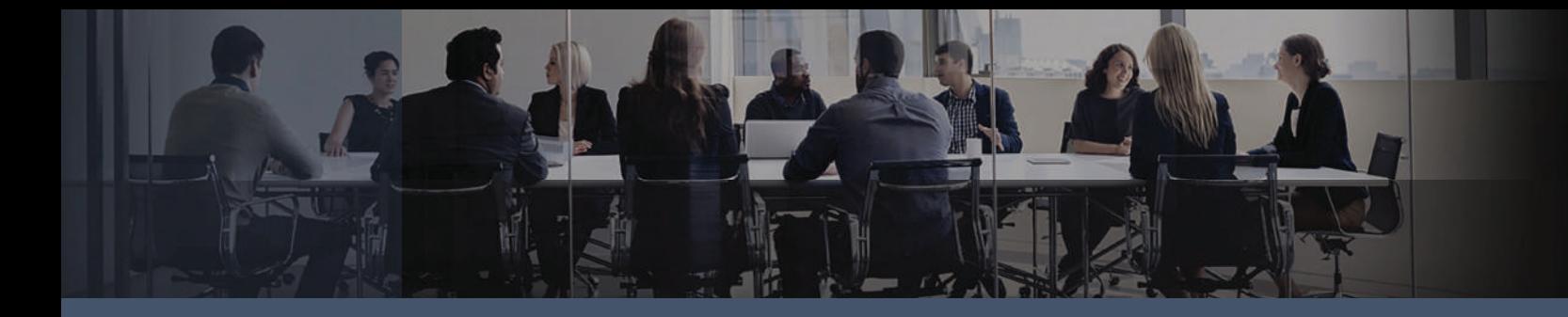

### **Executive Summary**

Nyotron's Research team discovered a Windows file system technique that, when used to maliciously alter files, bypasses most existing anti-ransomware methods as well as other file system/data protections. In fact, all antivirus products tested so far were completely blind to file operations using this technique, including encryption. Moreover, even Endpoint Detection and Response (EDR) products are blind to this technique and hence these operations will not be visible for future incident response and investigation purposes. This technique has been named **RIPlace**.

Video demonstration of the RIPlace technique evading Windows Defender AV/CFA can be found here.

# **Background**

Most ransomware perform the following actions:

- **1.** Open and read original file
- **2.** Encrypt content in memory
- **3.** Destruct the original file by:
	- Writing encrypted content into original file
	- OR saving encrypted file to disk, while removing the original file using Delete file (or any similar method)
	- $\bullet$  OR saving encrypted file to disk, then replace it with the original file using Rename (Rename has an option to overwrite the target in case it exists on disk)

In order for a filter-driver (and hence an anti-ransomware or anti-malware product) to be effective against ransomware, these methods should be covered.

#### **Enter RIPlace Evasion Technique**

Let's now focus on the latter technique of file replacement using the Rename operation. Every time a Rename request is being called (specifically,

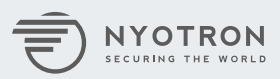

IRP\_MJ\_SET\_INFORMATION with FileInformationClass set to FileRenameInformation), the filter driver gets a callback, so that it could filter the request.

If prior to calling Rename, we call DefineDosDevice (a legacy function that creates a symlink), we can pass an arbitrary name as the device name, and the original file path, as the target to point on. This way we can get our device "XY" to refer to "C: \passwords.txt".

The RIPlace discovery is that in the callback function filter driver fails to parse the destination path when using the common routine FltGetDestinationFileNameInformation. It returns an error when passing a DosDevice path (instead of returning the path, postprocessed); however, the Rename call succeeds.

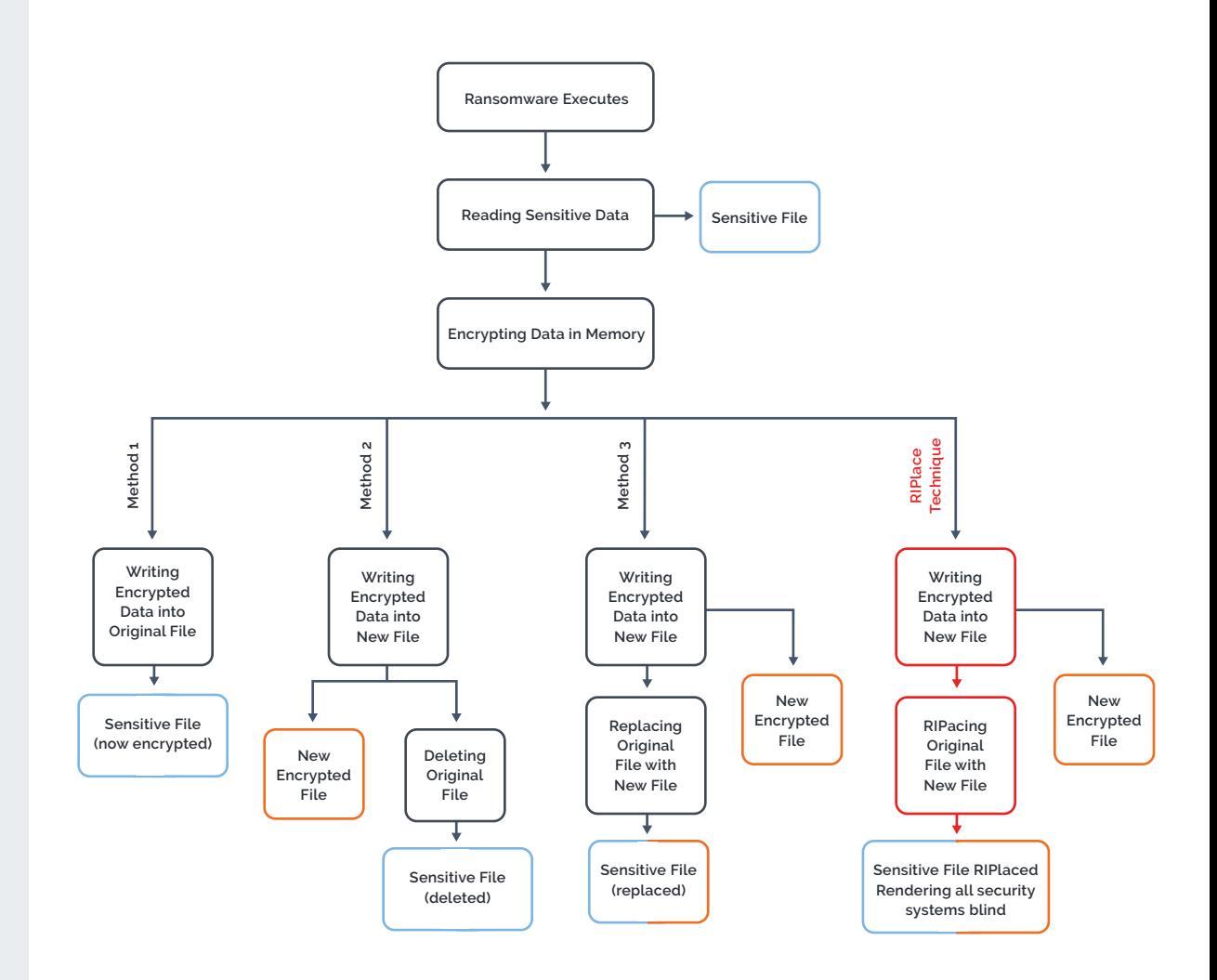

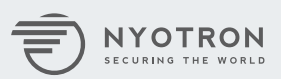

When filtering such calls with Procmon, you can see an empty destination path (see sequence 1 below):

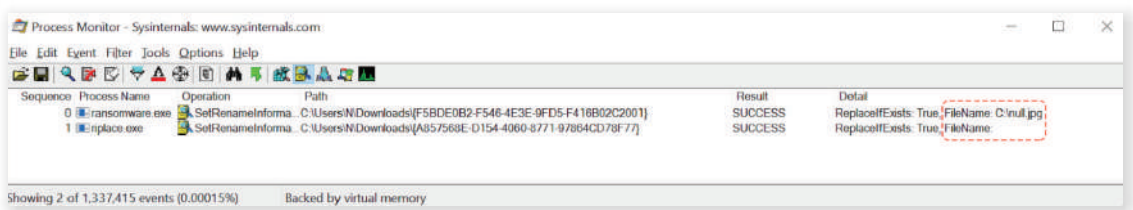

Using this technique, it is possible to maliciously encrypt files and bypass antivirus/antiransomware products that do not properly handle IRP\_MJ\_SET\_INFORMATION callback. We believe that malicious actors may abuse this technique in order to bypass security products that rely on FltGetDestinationFileNameInformation routine as well as avoid any recording of such activity by EDR products.

## **Credits**

Daniel Prizmant, Guy Meoded, Freddy Ouzan, Hanan Natan.

Please reach out to **riplace@nyotron.com** for the POC or any other questions.

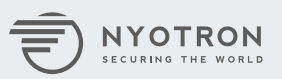

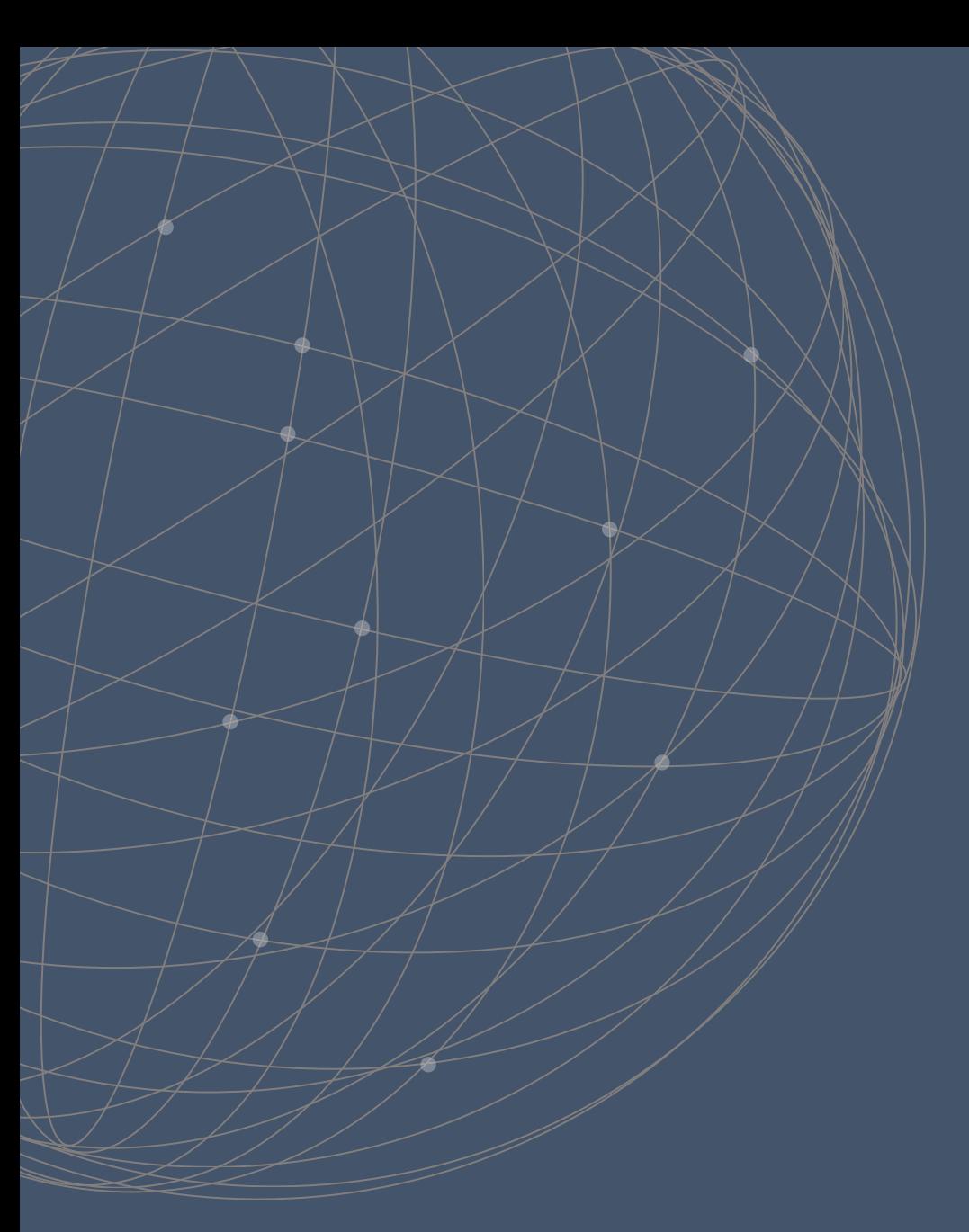

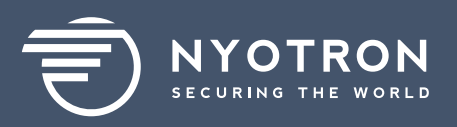

**2880 Lakeside Drive Suite 237 Santa Clara, CA 95054 +1 (408) 780-0750 www.nyotron.com**